# **Cédula de Operación Anual (COA) Web**

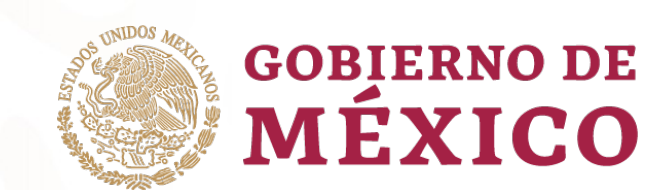

# **Reporte de la COA Web**

### **¿Qué es el SINATEC?**

#### **Sistema Nacional de Trámites Electrónicos**

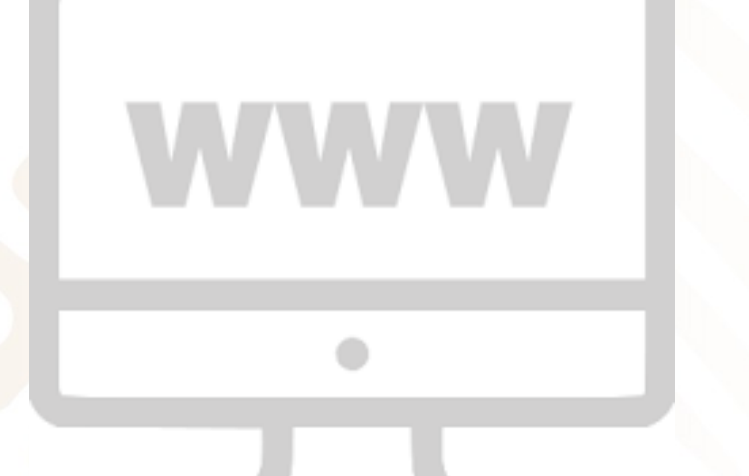

Es la ventanilla de ingreso de todos los **trámites electrónicos** de SEMARNAT

Está ubicado en a la Ventanilla Única del Gobierno Federal **gob.mx**

**Disponible todo el año**

#### **¿Qué es la plataforma COA Web?**

Es el medio electrónico a través del cual se realiza el **reporte de la COA vía web,** a partir del 2015

#### **Está disponible únicamente durante el periodo de recepción**:

**Del 1° de marzo al 30 de junio de cada año**

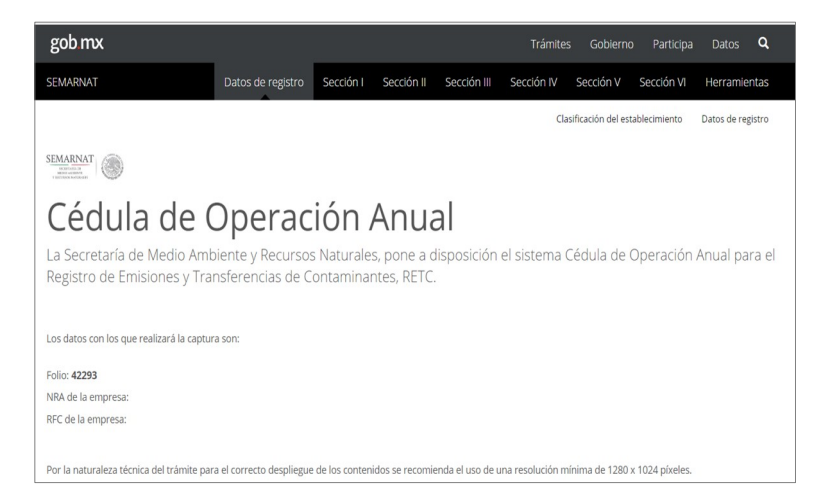

- Se cierra el último día de recepción a las 24:00 horas (CDMX)
- No permite capturar cédulas extemporáneas

#### **Requisitos del equipo**

- **Internet**
- Navegador **Google Chrome** última versión
- Habilitar ventanas emergentes (pop ups)
- Java actualizado y configurado para abrir los archivos con extensión.jar
- Resolución monitor: 1280 x 1024 píxeles mínimo
- Restricciones de seguridad**<sup>1</sup>**

**<sup>1</sup>** Solicitar al área de informática de la empresa, verifique las restricciones de seguridad en: firewall, proxy, antivirus, etc., del equipo/empresa

Permisos en el equipo del representante legal para usar la firma electrónica

#### **¿Cuál es el proceso para la presentación del reporte COA?**

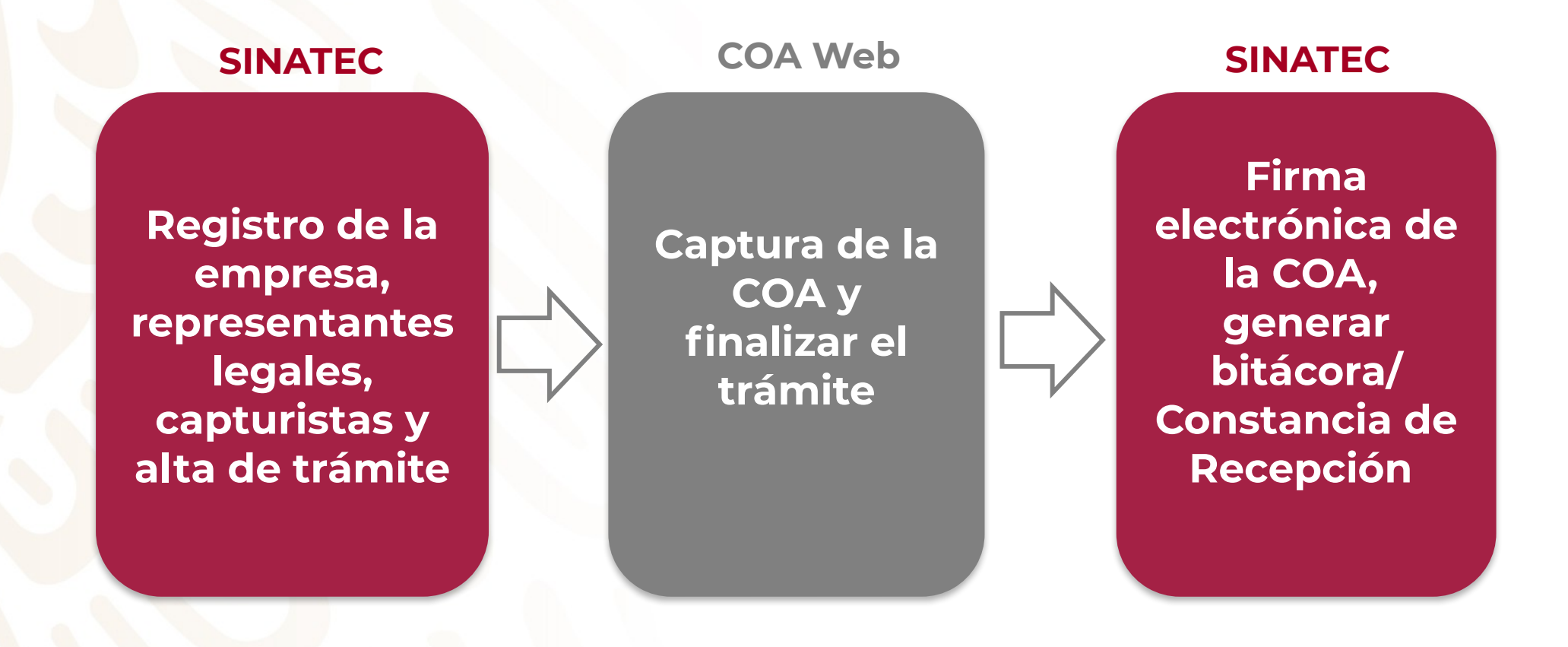

# **Acceso a la COA Web**

#### **Acceso a la COA Web**

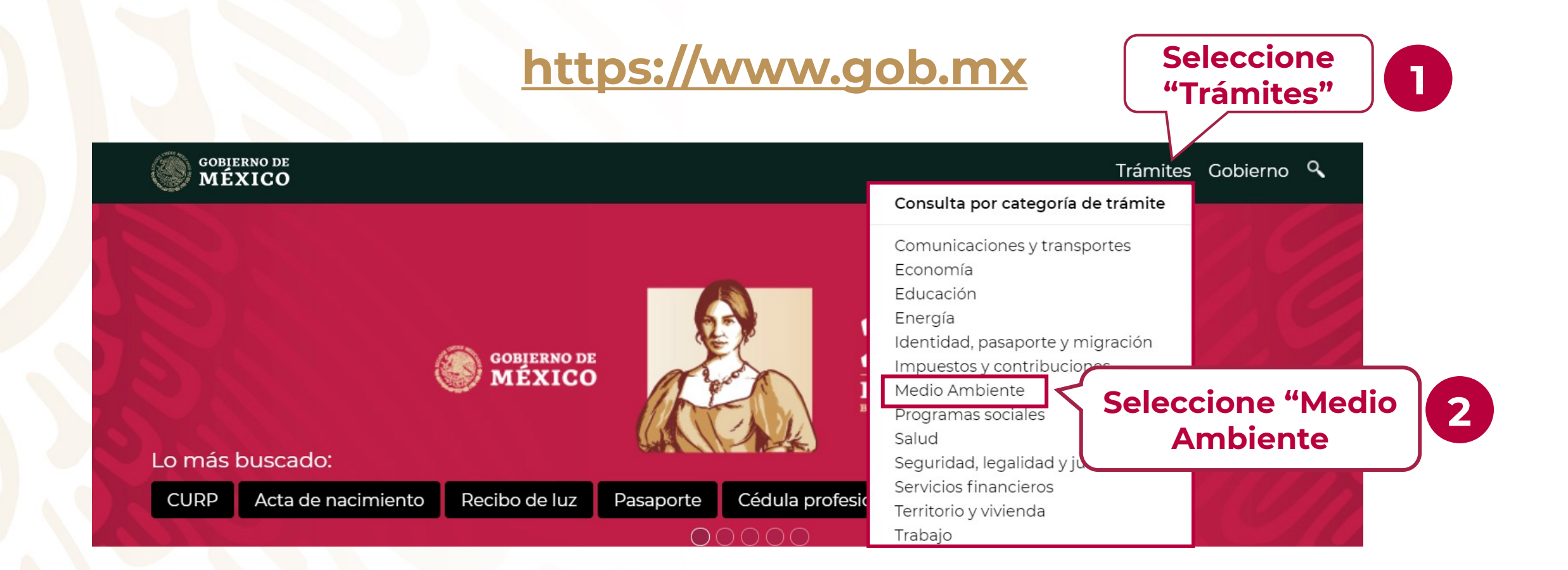

#### **Acceso a la COA Web**

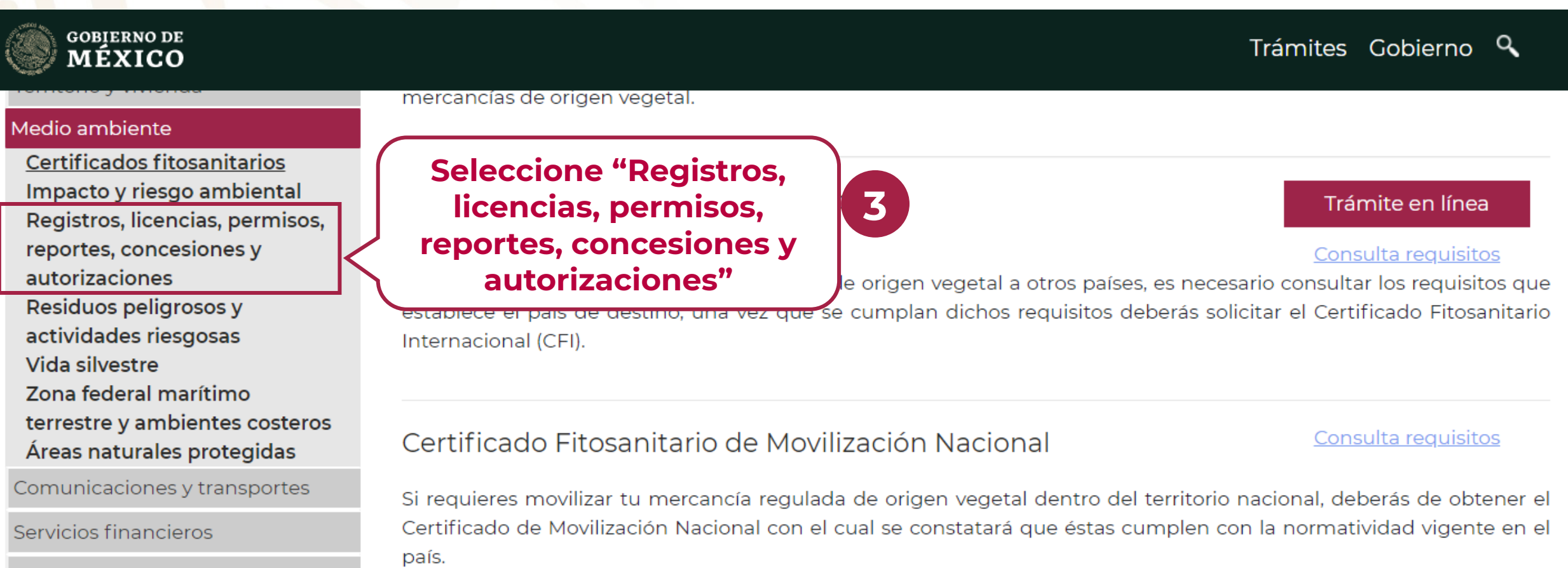

Turismo

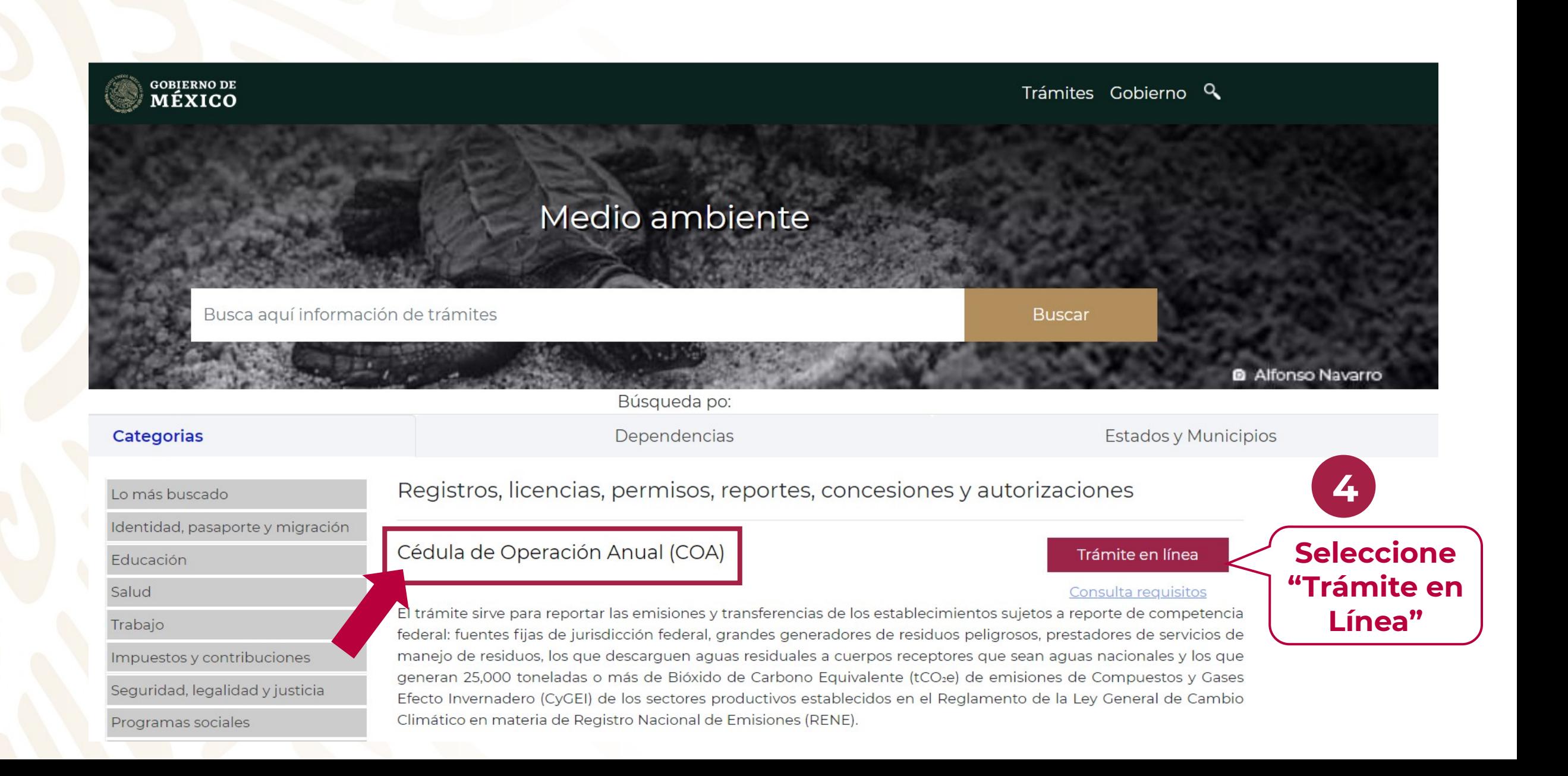

# **Captura de la COA**

#### **¿Cuál es el proceso para la captura de la COA?**

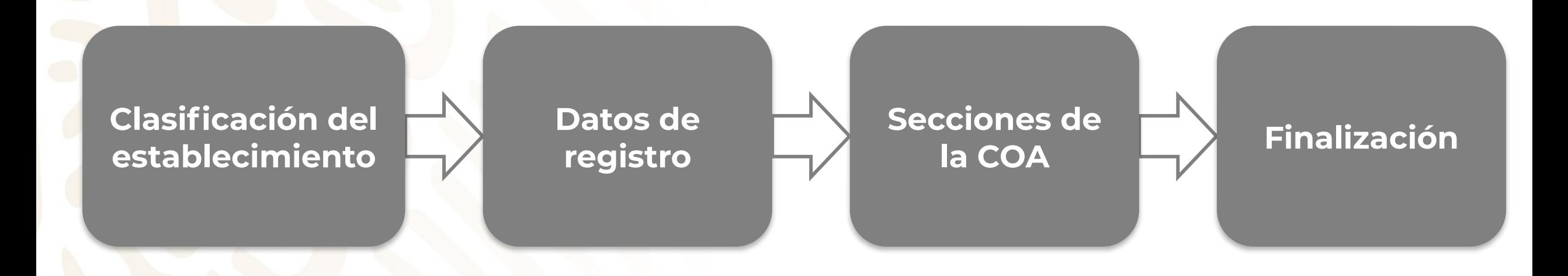

### **Clasificación del establecimiento**

El cuestionario consta de **7 PREGUNTAS PRINCIPALES,** para identificar las **obligaciones** de presentar la COA:

- 1. Fuente fija de jurisdicción federal en materia de atmósfera
- 2. Sujeto obligado a reportar al Registro Nacional de Emisiones (RENE) de Compuestos y Gases de Efecto Invernadero
- 3. Empresa de servicio de manejo de residuos peligrosos
- 4. Establecimiento que descarga aguas residuales en cuerpos nacionales
- 5. Gran generador de residuos peligrosos (GGRP)

#### **DOS casos especiales**

- **6. Caso especial de GGRP:** pequeño o micro generador de residuos peligrosos que durante dos años ha generado 10 ton o más de residuos peligrosos
- **7. Caso especial de FFJF:** fuentes fijas de jurisdicción estatal que cuentan con Licencia Ambiental Única (LAU) o Licencia de Funcionamiento (LF), otorgada por SEMARNAT

## **Registro por primera vez en el SINATEC**

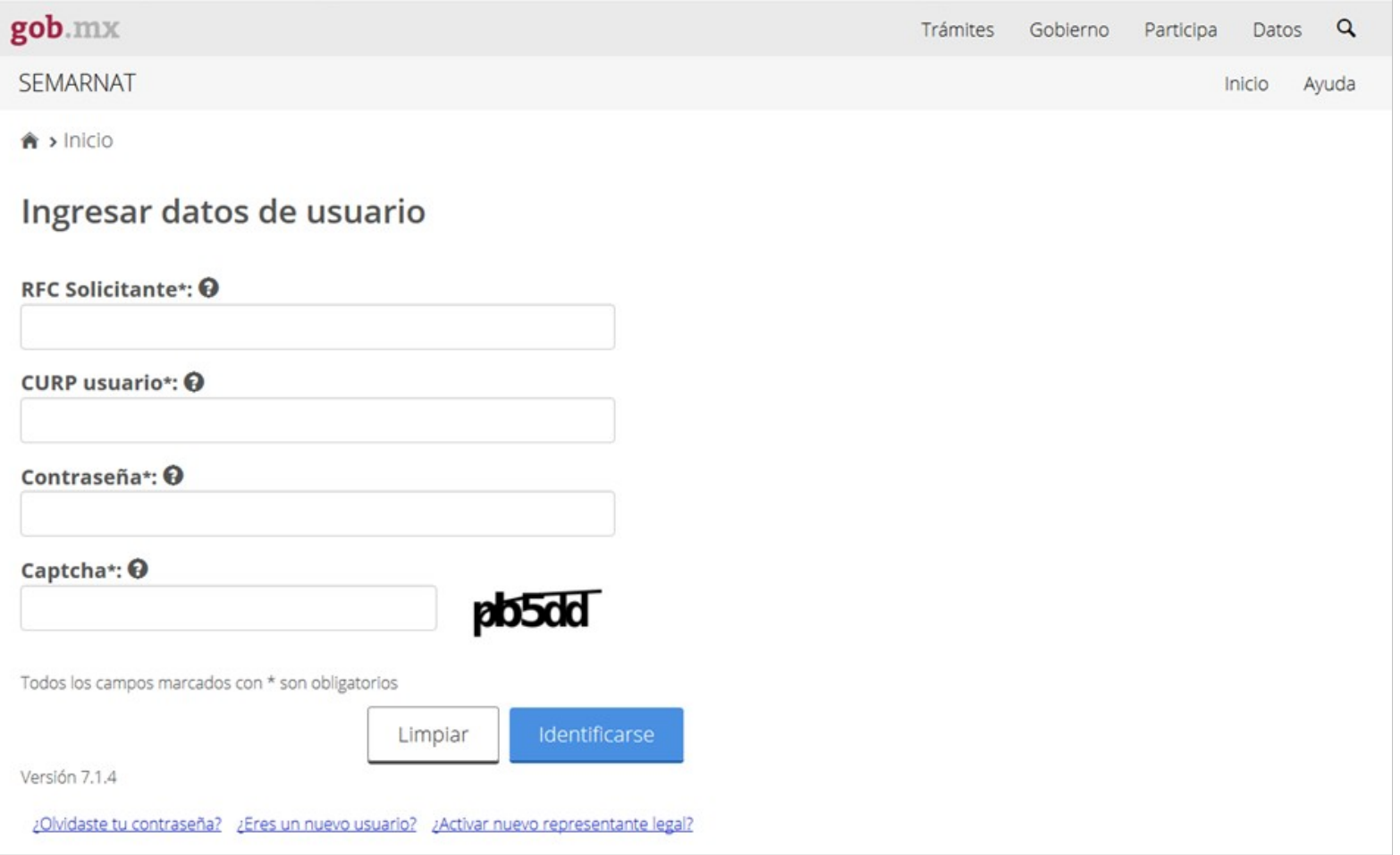

#### **Captura de la COA**

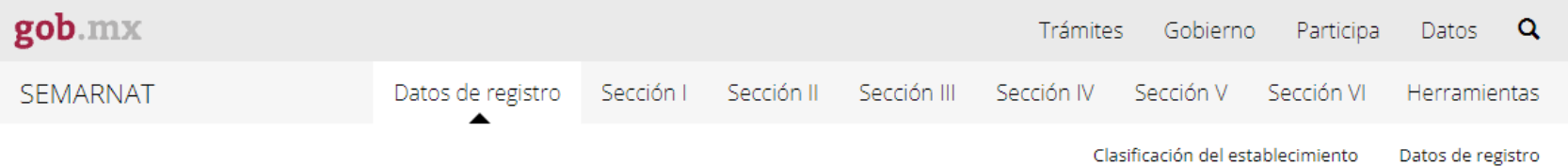

 $\hat{\mathbf{n}}$  > Inicio

**MEDIO AMBIENTE** 

### Cédula de Operación Anual 2017

La Secretaría de Medio Ambiente y Recursos Naturales, pone a disposición el sistema Cédula de Operación Anual para el Registro de Emisiones y Transferencias de Contaminantes, RETC.

Los datos con los que realizará la captura son:

Folio: 56631 NRA de la empresa: ABC1501300034 RFC de la empresa: ABC010101KKI

Por la naturaleza técnica del trámite para el correcto despliegue de los contenidos se recomienda el uso de una resolución mínima de 1280 x 1024 píxeles.

#### **Datos de registro**

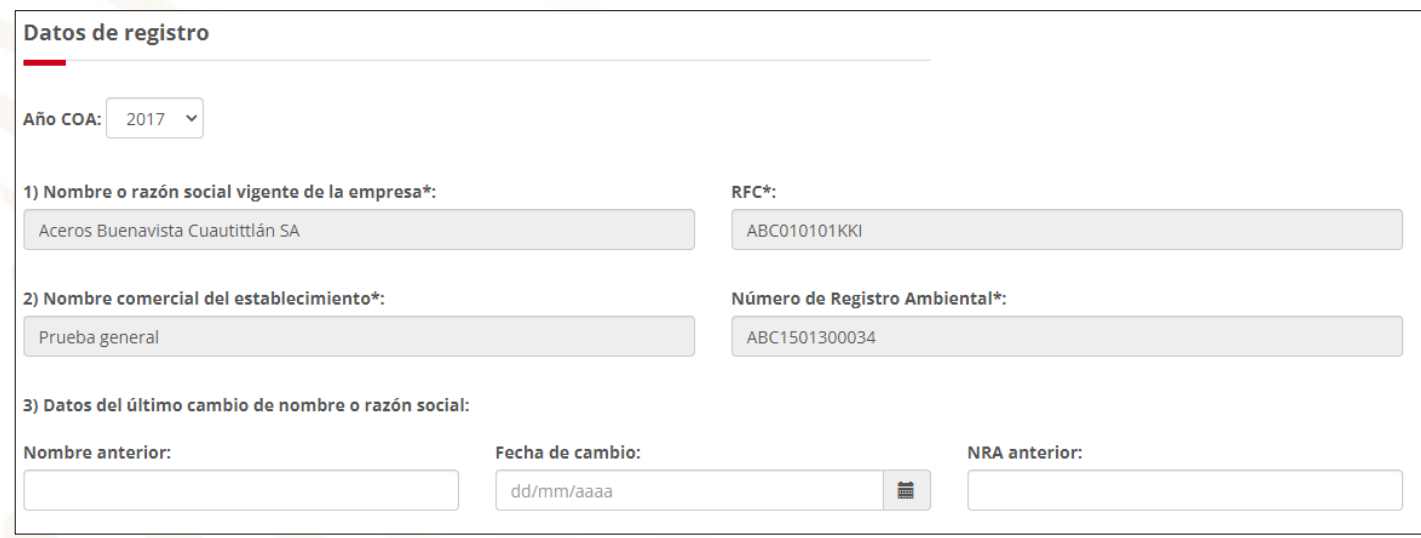

Datos generales del establecimiento

- Nombre o razón social, RFC, NRA
- **Domicilio**
- Autorizaciones ambientales
- **Operación**

## **Diagrama de funcionamiento**

#### **Bloque de proceso**

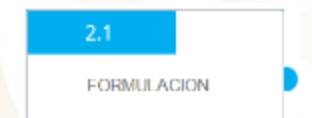

Representa las etapas en la cuales se realiza algún proceso o actividad, en él se identifican entradas, salidas y características asociadas a la salida

#### **Línea de flujo**

Se utiliza para identificar el flujo del proceso, mediante la interconexión de los distintos bloques

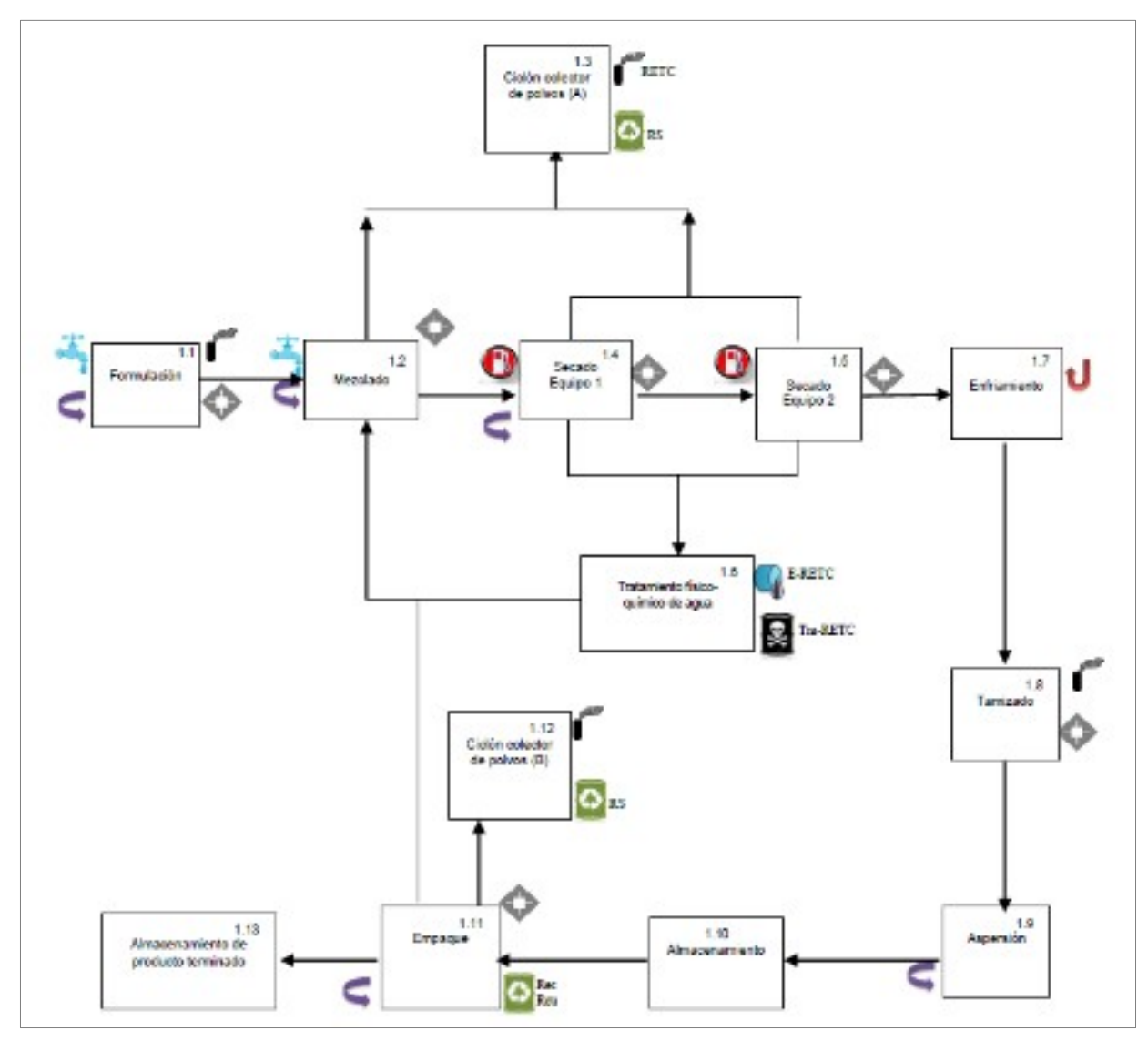

## **SIMBOLOGÍA Simbología**

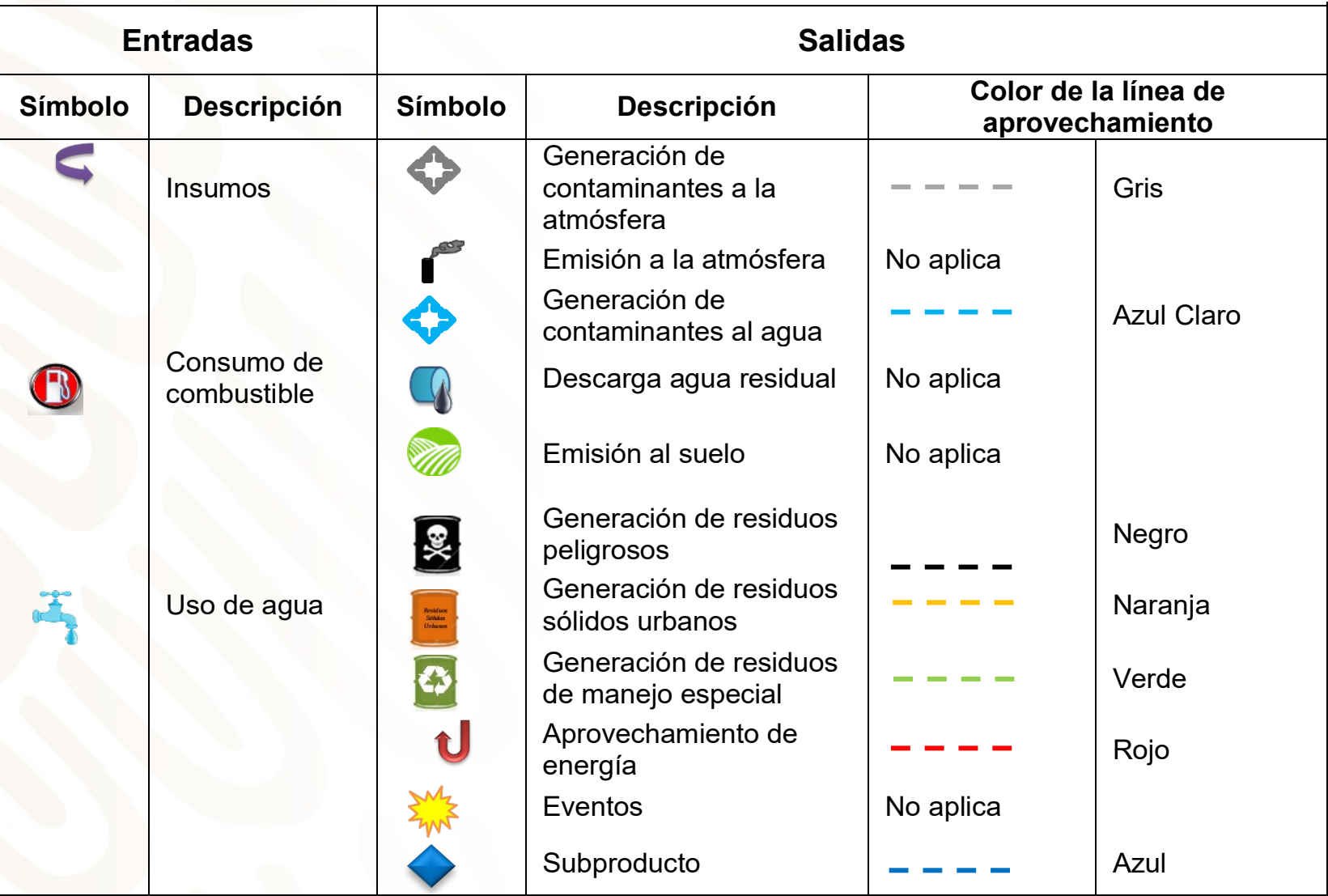

### **Características y propiedades de las entradas y salidas**

#### **Entradas**

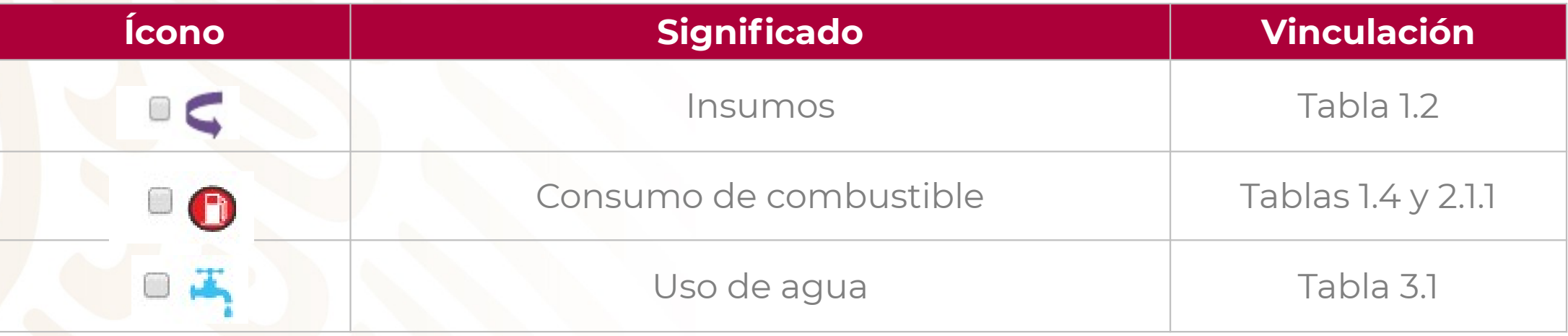

#### **Salidas**

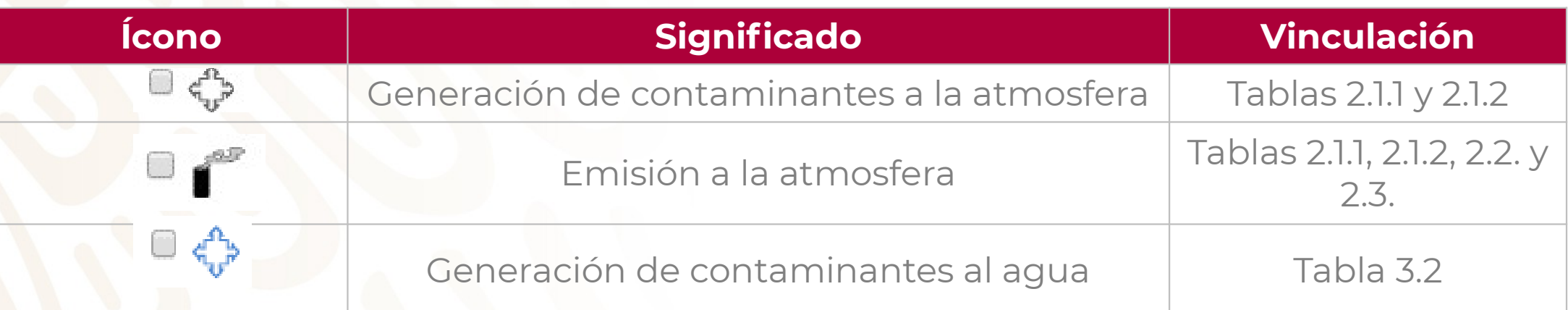

## **Vinculación entre las salidas y las tablas de la COA**

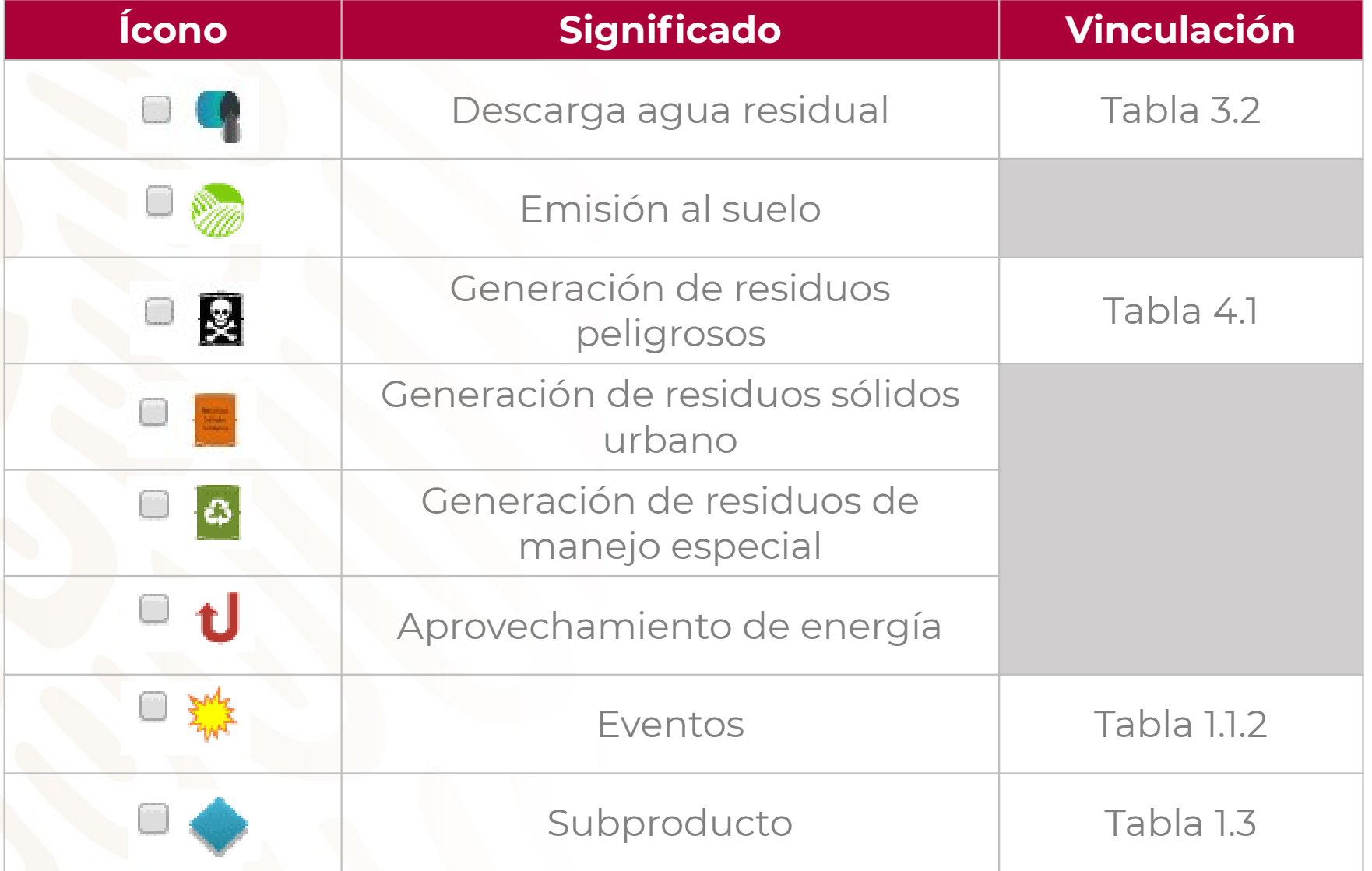

### **Características relacionadas con la salida**

#### **Identifican el destino o manejo que se dio al material**

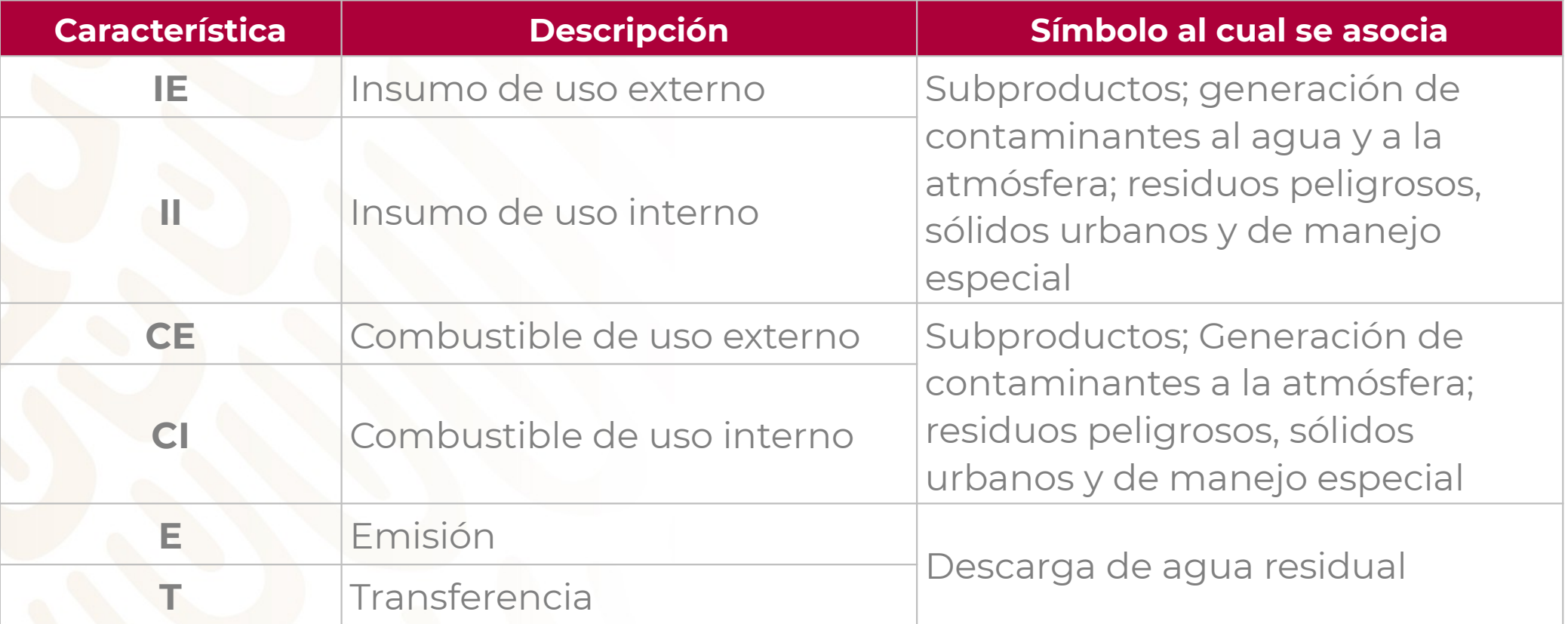

### **Características relacionadas con la salida**

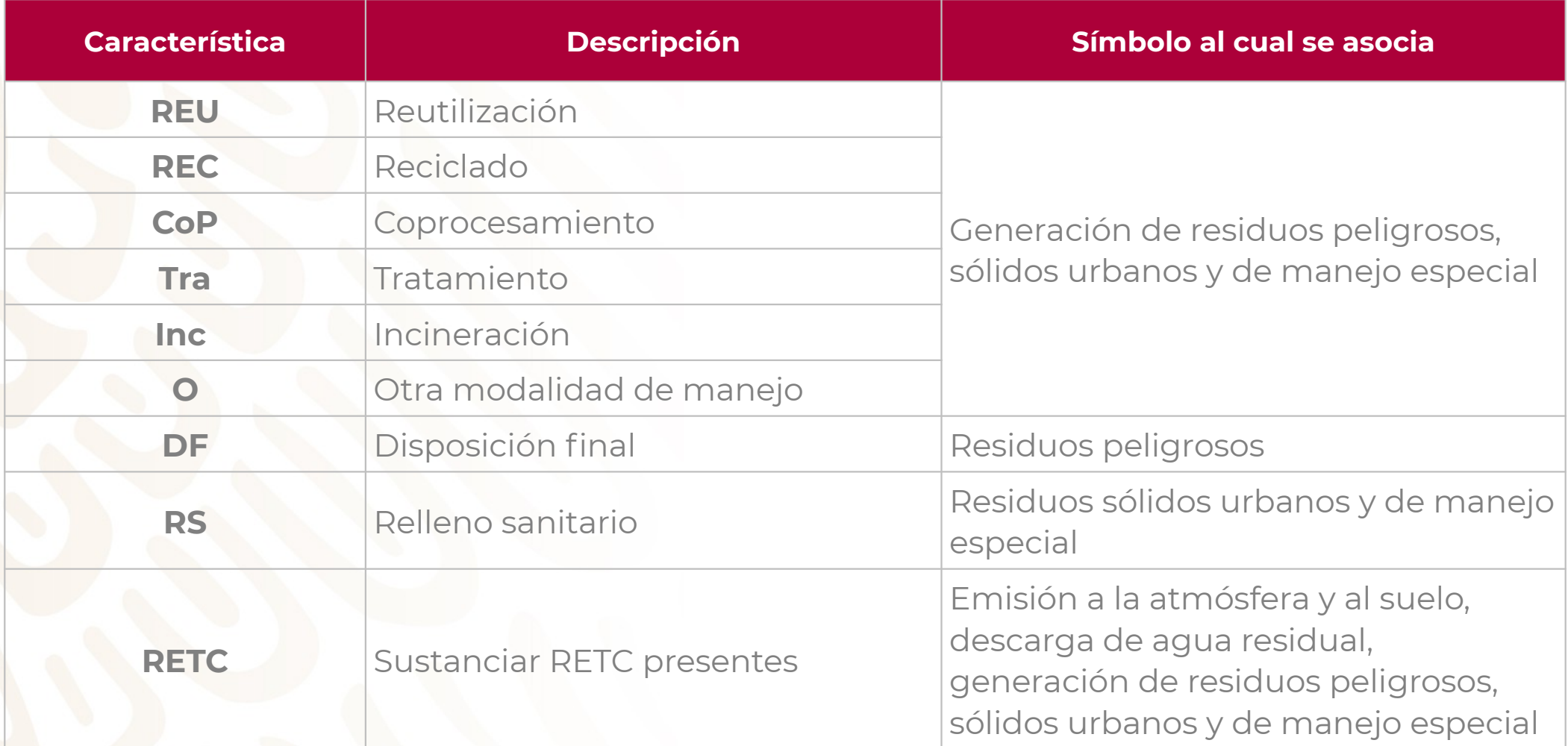

## **Secciones de la COA Ejemplo de ventana principal**

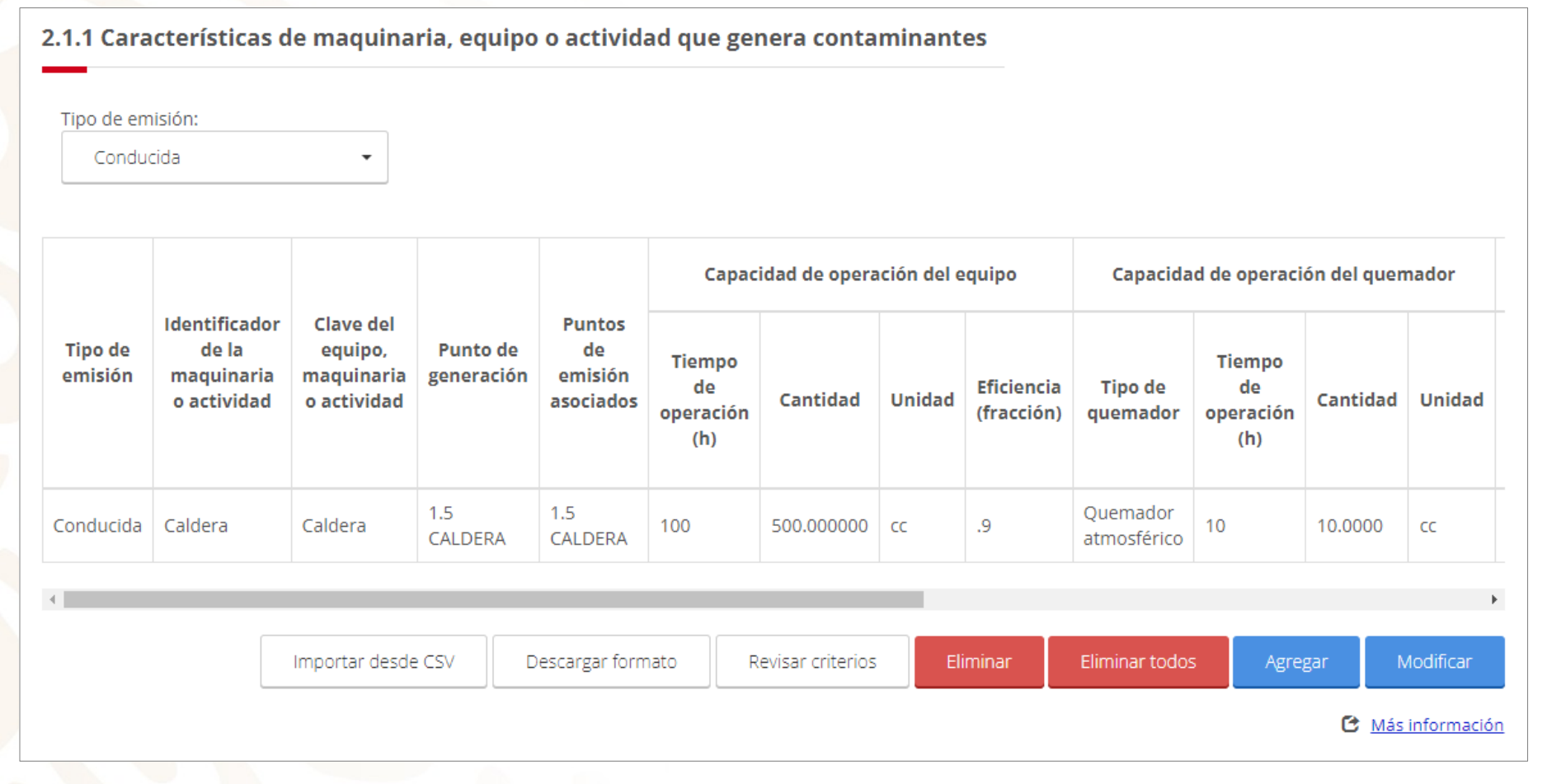

### **Secciones de la COA Ejemplo de ventana de captura**

2.1.1 Características de maquinaria, equipo o actividad que genera contaminantes

#### Identificador de la maquinaria o actividad\*:

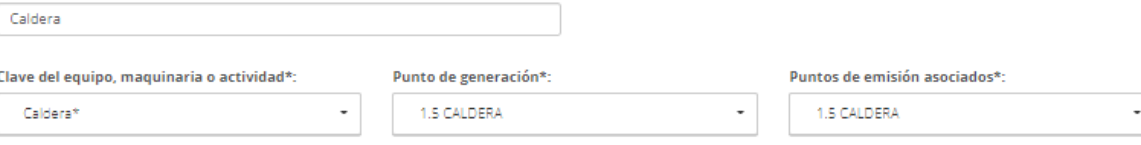

#### Capacidad de operación del equipo:

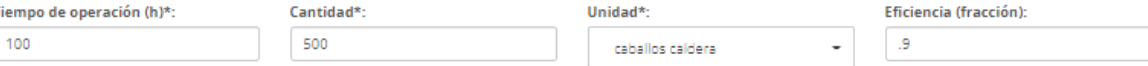

#### Capacidad de operación del quemador:

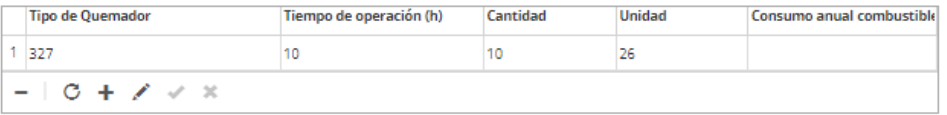

#### Identificación de la tecnología:

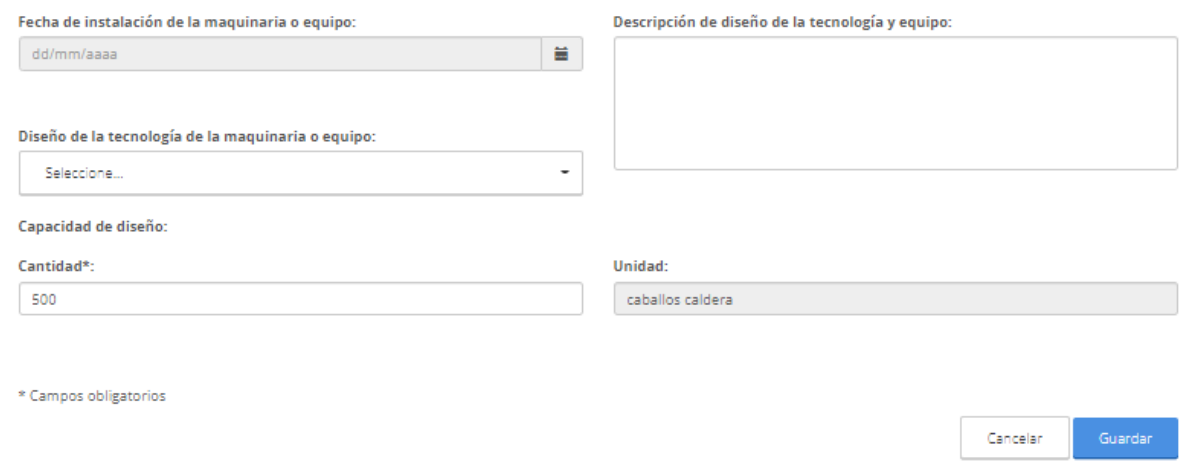

C Más información

### **Funcionalidad de la COAWeb**

Validaciones

- Tablas obligatorias (p.ej. generación de residuos peligrosos para los grandes generadores)
- Datos obligatorios (p.ej. consumo de combustibles en calderas)
- Tipo de datos (numéricos, alfabéticos)
- **Catálogos**
- Vinculación entre tablas (p.ej. puntos de emisión de la tabla de chimeneas con emisiones conducidas en la tabla de equipos generadores de emisiones)

#### **Funcionalidad de la COAWeb**

- Criterios de validación. Son avisos que permiten al capturista visualizar potenciales errores de reporte a fin de verifique si el dato capturado es correcto pero dándole la oportunidad de conservarlo
- Importación mediante archivos csv. En las tablas donde se captura mayor cantidad de información se tiene la posibilidad de importar los datos mediane el uso de archivos csv editables en programas de hoja de cálculo. (eventos, insumos, equipos generadores de emisiones, generación y manejo de residuos peligrosos)

### **Funcionalidad de la COAWeb Herramientas**

- Observaciones y aclaraciones. Captura de aclaraciones sobre la información reportada en la COA
- Administrador de carga de archivos anexos. Carga de archivos relacionados con la información capturada
- Resumen. Visualización de la información que será entregada a SEMARNAT
- Finalizar. Finalización de la captura de la COA para su envío a SEMARNAT
- Cerrar sesión. Se usa para finalizar la sesión de captura

## **Generación de Bitácora/Constancia de Recepción**

#### **El trámite estará concluido cuando genere la Constancia de Recepción**

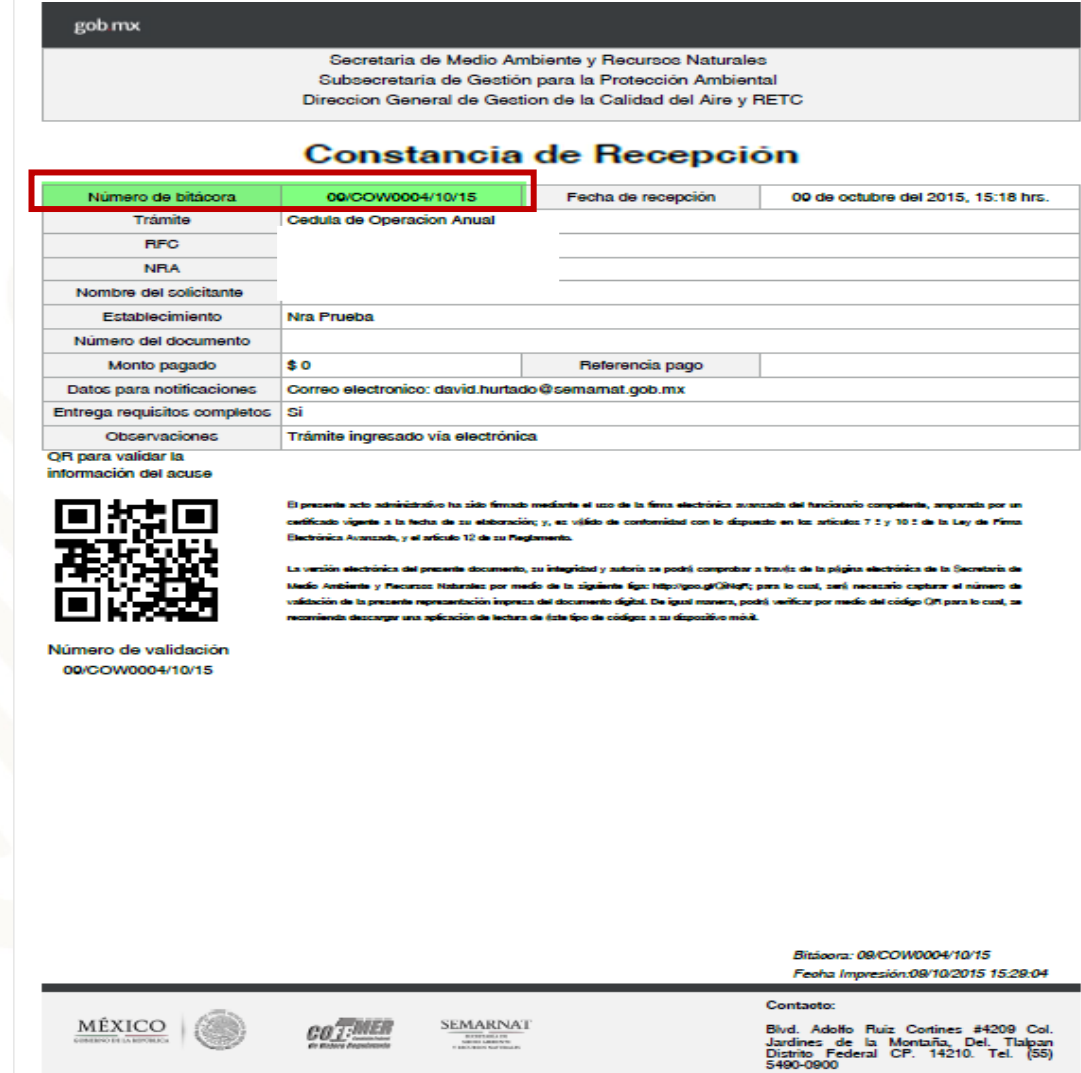

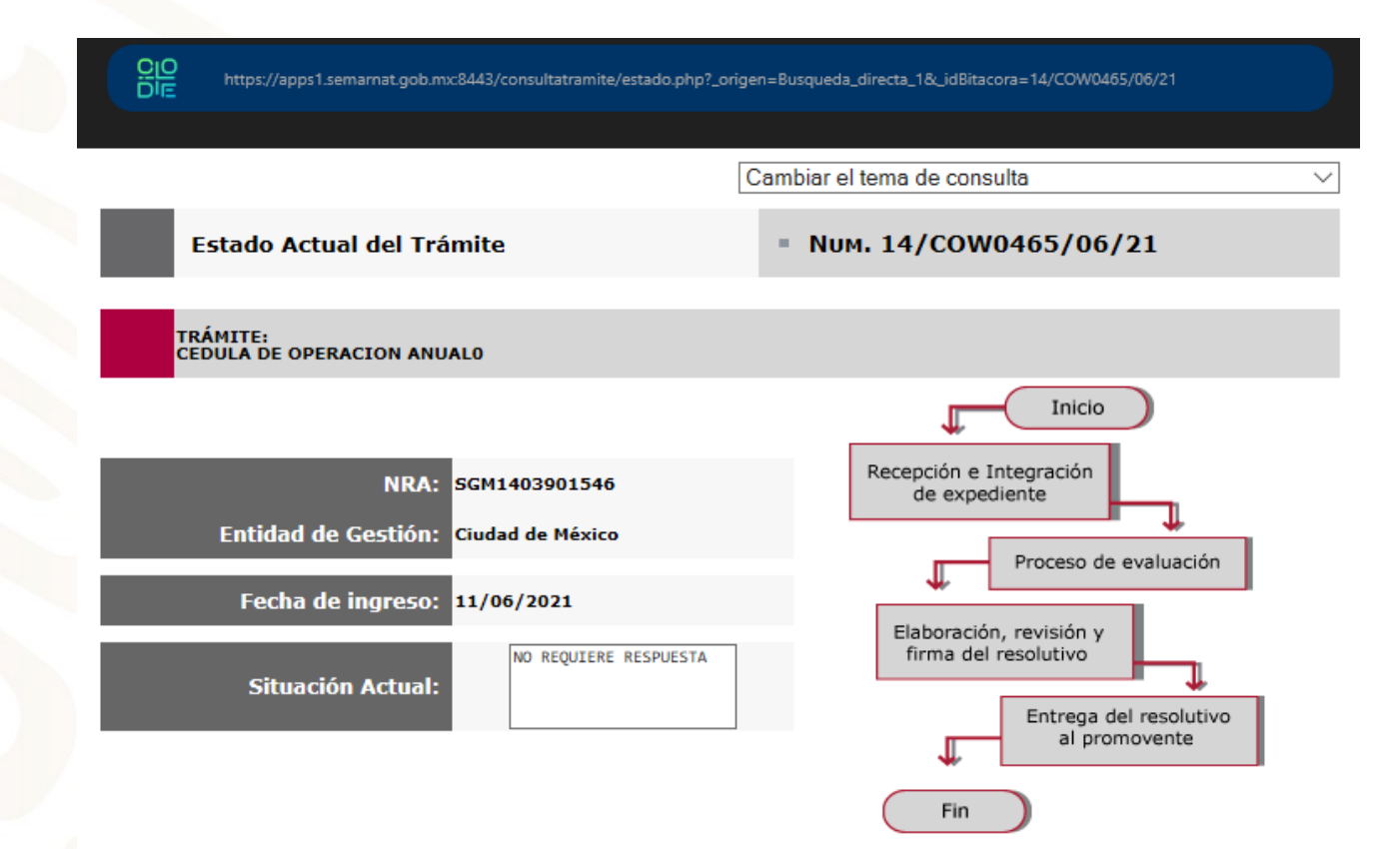

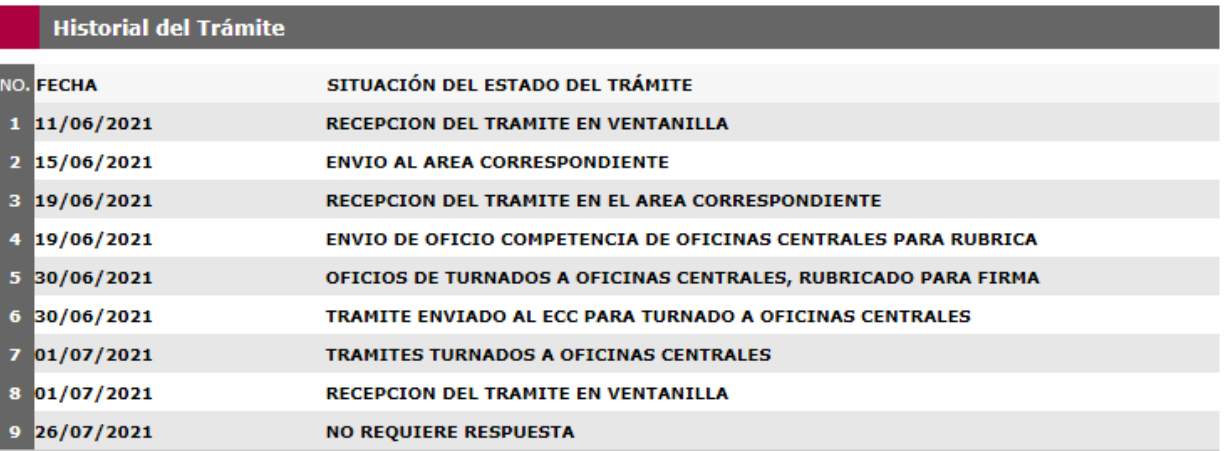

### **Materiales de apoyo**

En la página<https://sinatec.semarnat.gob.mx/ayuda.jsp> se

cuenta con los siguientes materiales de apoyo:

- Guías rápidas
- Guías por sector de jurisdicción federal
- Herramientas de estimación de emisiones
- Enlaces a fuentes de factores de emisión
- **Videos**